# Jpeg2Html Crack With Registration Code

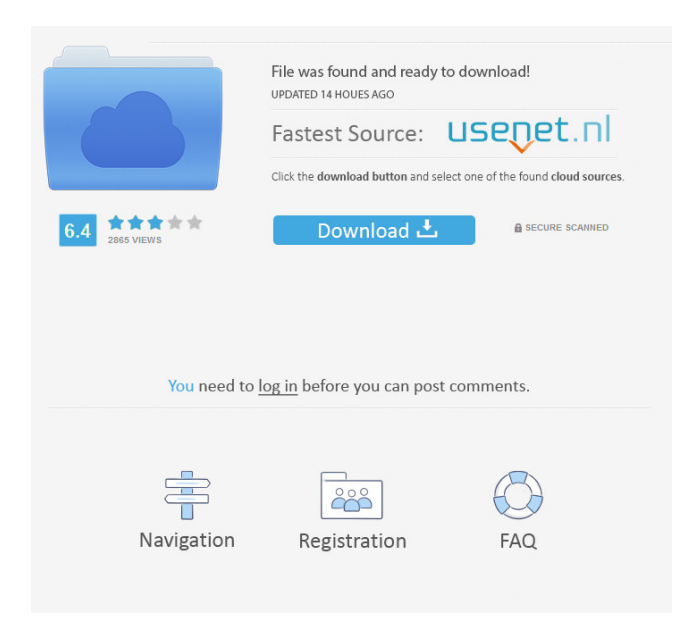

### **Jpeg2Html Crack+ (LifeTime) Activation Code [Latest-2022]**

------------------------------------------------- Jpeg2Html Download With Full Crack takes a directory full of jpeg files and converts it into a directory structure suitable for web browsing complete with clickable thumbnails. Example: ------------------------------------------------- JPEG2Html -i mydir.jpg -o mydir -------------------------------------------------------- the -i and -o options describe the names of the output directory and the input directory respectively The new directory contains a subset of the original, a directory tree with each directory having a thumbnails folder and a jpg folder, plus the original (only jpgs will be processed - gifs, pngs and anything else are ignored). The -i and -o options were designed to be fairly general - any directory can be fed into the Jpeg2Html, however, the specific structure is specified by the following options: -i, --input the input directory where the jpeg files reside -o, --output the output directory where the jpg files reside -k, --scale-to-fit scale the output to fit the output directory -l, --thumb-width the width of the thumbnail images (in pixels) -h, --thumb-height the height of the thumbnail images (in pixels) -r, --resolution x resize the output to the resolution of the original -t, --bw-mode specifies how to handle black backgrounds -b, --bwmode specifies how to handle black backgrounds -i, --exposure-fix the factor to apply to the jpeg files in order to fix the levels. See the EXAMPLE below for an example. -d, --dither-mode specifies how to deal with dithering. -r, --resize-mode specifies how to deal with resizing.  $-s$ ,  $-s$  speedup specifies how much to speed up the process (i.e. how much time to allow for each file) -f,  $-s$  -force specifies whether or not to overwrite files that already exist in the output directory. -g, --geometry x specifies the geometry of the output file -w, --windows-title

### **Jpeg2Html Crack + Keygen Full Version (Updated 2022)**

\* All images should have a \*buntu-1.jpg at the end of the filename - this is required and cannot be replaced. \* The directory containing the jpeg images should be prefixed with "/dir" \* The individual thumbnails are prefixed with "thumb-\*" \* Some funky JFIF settings will need to be added in the command line - see the manual for examples. \* The directory the thumbnails are placed in will need to have a "JPEG" subdirectory \* The generated html page will need a "HTML" subdirectory with a "default.html" file inside \* If these directories are missing, the script will complain and exit. \* If you do not like this feature, install your own version of the tarball, or your own jpeg converting program. \* This script is written in Perl. USAGE: perl Jpeg2Html Serial Key.pl -b buntu-1.jpg -d dir -m thumbnail\_name -p JPEG -h html\_directory\_name For example: perl Jpeg2Html Crack Free Download.pl -b buntu-1.jpg -d /var/images -m \*thumb\* -p \*jpg\* -h PREREQUISITES None. EXAMPLE \$ perl Jpeg2Html Product Key.pl -b buntu-1.jpg -d /var/images -m \*thumb\* -p \*jpg\* -h This will convert a directory of jpeg images to a web structure with links to them. By default, the output will have a "HTML" subdirectory with a default.html file inside. If you'd like to have it outside, then use -h Note: this is an experimental utility written by a person who has no programming experience. All I ask for is a little bit of feedback. ;) THE JFIF OPTIONS: \* Use "-j" to specify the quality of the jpeg. The higher the number, the better the compression - in essence, it's lossy. \* "-4" is the highest compression the jpeg standard allows for. \* "-3" is a good compromise between compression and quality. \* "-2" is for embedded jpegs where it makes sense to downsample the image to something smaller. \* "-1" is for the odd ones out 77a5ca646e

## **Jpeg2Html Free**

JPEG2Html is a command line utility which takes a directory of jpeg files and generates a set of static html pages with clickable thumbnails. The html is generated with a standard web browser - this is not so much a bug as a feature. Clicking on the thumbnails will open the original image. It's mostly a demonstration of the features of JFIF/JFXX thumbnails, of how to use such thumbnails as inclusions in html pages, and a bit of a todo list... it's quite a bit bigger than that. The included conversion program is pretty damn simple, and will generate a directory structure which looks a bit like this: htdocs/ images/ foo/ foo.html foo.jpg foo.jfif foo.jfifflag.gif foo.jp2 foo.j4k foo.jpx bar/ bar.html bar.jpg bar.jfif bar.jfif-flag.gif bar.jp2 bar.j4k bar.jpx baz/ baz.html baz.jpg baz.jfif baz.jfif-flag.gif baz.jp2 baz.j4k baz.jpx thumbs.php jpeg\_dir\_string.php jpeg2html.php thumb\_convert.php

### **What's New in the Jpeg2Html?**

JPEG2Html converts jpeg files into a structure that can be browsed on a web-site using simple HTML links. It generates single html page per jpeg file. It also generates a description of the jpeg file which is also included into the generated html document. Features: JPEG2Html is based on the top-rated jQuery plugin for jpg thumbnails. JPEG2Html allows you to: - Resize all thumbnails to whatever dimensions you like using built-in functions. - Add all image content (which is suitable for displaying in the web pages) as HTML, including links to the full-size originals, as well as descriptions of the jpeg files. - Use your own fonts in the descriptions. - Supports all popular image formats (including many JFIF variants). - Automatically crop white borders (transparent areas) from the images, if necessary. - Read (and write) jpeg files from and to disk. Usage: JPEG2Html is a command line utility which can be used to convert jpeg files to HTML with the help of some external tools. It uses image processing functions from the GNU Image Manipulation Program (GIMP). The main usage of JPEG2Html is for bulk conversion from a directory of jpeg files. To convert a directory of jpeg files into a directory structure that can be browsed on a web-site (and have clickable thumbnails), execute: . /path/to/JPEG2Html The directory you want to convert will be passed to JPEG2Html using a single argument: -i (Input Directory) JPEG2Html will then create html files in the directory specified by the argument. (in the output directory, one per jpeg file). When the -i flag is not given, JPEG2Html will assume the jpeg files to be input to the program are in the same directory as the executable. If JPEG2Html fails to convert a given directory, it will output the following text on stdout: JPEG2Html: Failed to convert images to HTML Failed to convert images to HTML Failed to convert images to HTML Failed to convert images to HTML Failed to convert images to HTML Examples: 1) Use JPEG2Html to convert jpeg files in the current directory into a directory structure suitable for web-browsing and have clickable thumbnails:  $\frac{1}{2}$  /path/to/JPEG2Html -i. ... which will generate a directory with html files in it, one per jpeg file. Each file will include clickable thumbnails of the jpeg files, the original jpeg file, and a description of the file. The output directory should be outside the

# **System Requirements:**

Minimum Requirements: OS: Windows 7, 8, 8.1 (64-bit) Processor: Intel Core i3-2120 2.2 GHz or AMD equivalent Memory: 4 GB RAM (32-bit) 8 GB RAM (64-bit) Hard Drive: 4 GB available space Video: DirectX 9 or OpenGL 2.0-compatible video card with 256 MB of video RAM DirectX: Version 9.0 or above Sound Card: DirectX 9.0 compatible sound card with volume controls, must

Related links:

<https://halfin.ru/dirprintadv-7-8-7-0-crack-win-mac/> <https://mymuzu.com/2022/06/06/rustyspigot-voice-recorder-keygen-free-pc-windows/> <https://beinewellnessbuilding.net/sakina-privacy-protector-3-5-0-0-for-windows-2022/> <https://1w74.com/options-crack-free-registration-code-free-download-mac-win/> <https://bryophyteportal.org/frullania/checklists/checklist.php?clid=10598> [https://loskutbox.ru/wp-content/uploads/2022/06/Code\\_Convert.pdf](https://loskutbox.ru/wp-content/uploads/2022/06/Code_Convert.pdf) [https://womss.com/wp-content/uploads/2022/06/Path\\_Too\\_Long\\_Pro\\_Utility.pdf](https://womss.com/wp-content/uploads/2022/06/Path_Too_Long_Pro_Utility.pdf) <https://wilsonvillecommunitysharing.org/ukiide-crack-free-download-mac-win-2/> <https://efekt-metal.pl/witaj-swiecie/> <https://www.sernecportal.org/portal/checklists/checklist.php?clid=63434>